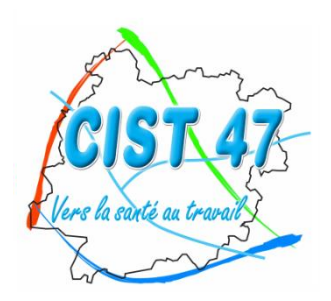

Comité Interentreprises pour la Santé au Travail du Lot-et-Garonne

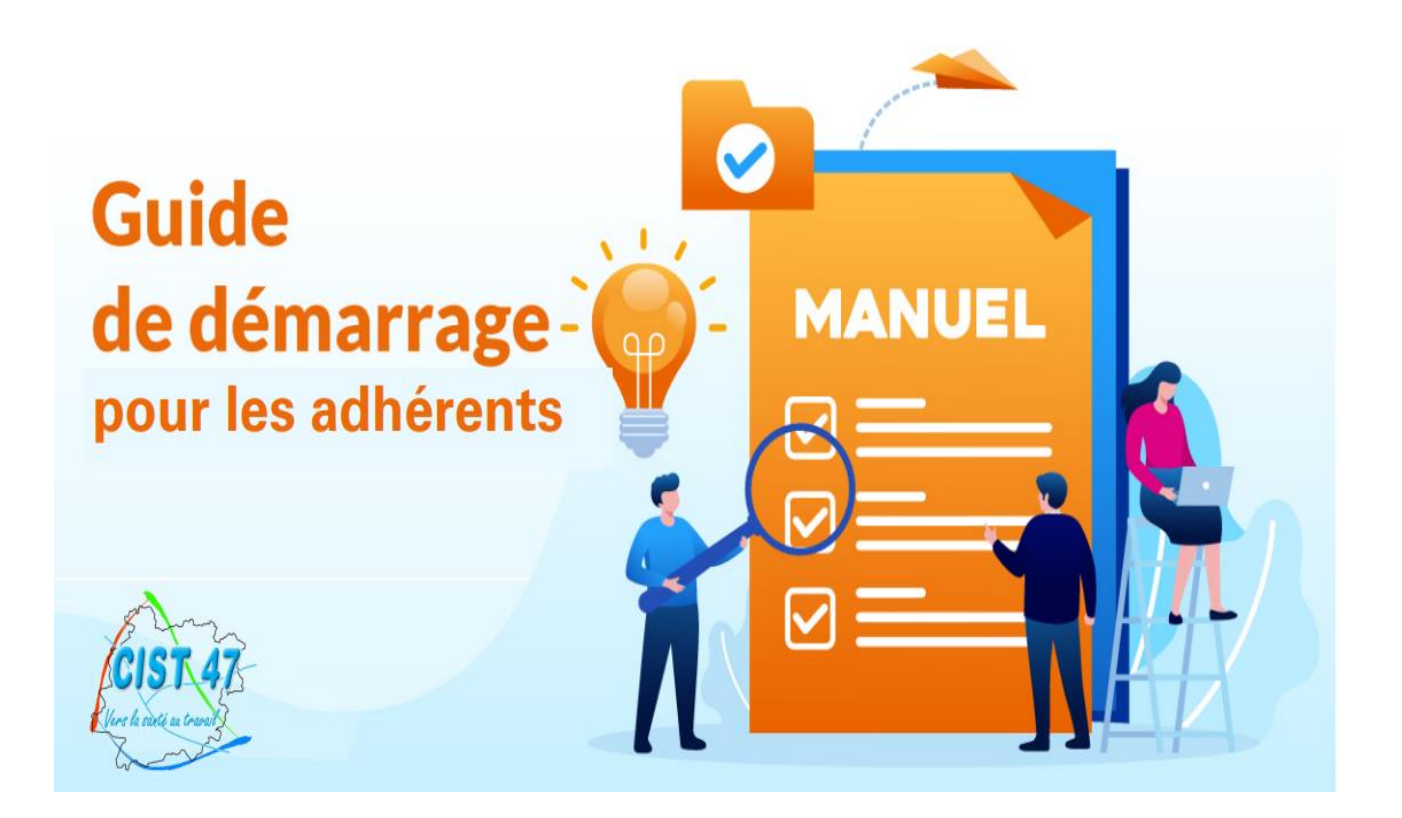

*CIST 47 : 27 RUE LAVOISIER – ZI JEAN MALEZE – BP 51 – 47240 BON ENCONTRE Tél : 05 53 77 97 30 –* [cist47@cist47.fr](mailto:cist47@cist47.fr)

### **-------------------------------------**

Pour faciliter nos échanges, le CIST 47 met à votre disposition depuis le *18 octobre 2021* une nouvelle plateforme internet, moderne et sécurisée.

Cette plateforme est constituée de **2 portails différents** :

- **> Portail financier pour échanger avec le service administratif :** 
	- o *Déclarer et payer sa cotisation en début d'année,*
	- o *Récupérer ses factures,*
	- o *Mettre à jour sa liste de salariés tout au long de l'année…*
- **> Portail Santé Travail pour échanger avec l'équipe médicale** :
	- o *Contacter son médecin du travail,*
	- o *Demander ses visites de reprise,*
	- o *Récupérer les attestations de visite de ses salariés…*

### **Il faut impérativement vous identifier sur chacun de ces 2 portails pour accéder aux services proposés par le CIST 47.**

Une fois cette première étape de connexion réalisée, les 2 portails seront liés entre eux, naviguer de l'un à l'autre sera facile, les échanges entre nous seront facilités.

**Pour cette première connexion**, **nous vous avons envoyé 2 courriels aux alentours du 15 octobre 2021**. Ces 2 courriels contenaient vos identifiants pour le **portail financier** d'une part, un lien de connexion pour le **portail Santé Travail** de l'autre.

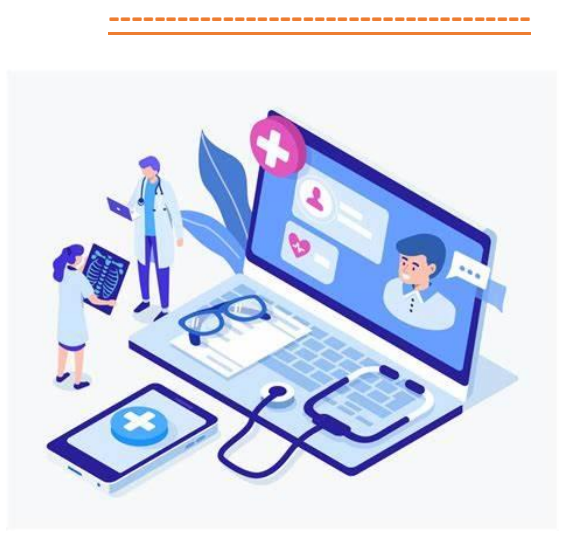

# **PORTAIL FINANCIER**

**> Connectez-vous sur le site internet du CIST 47 [\(www.cist47.fr\)](http://www.cist47.fr/) puis cliquez sur l'onglet « Espace Adhérent »**

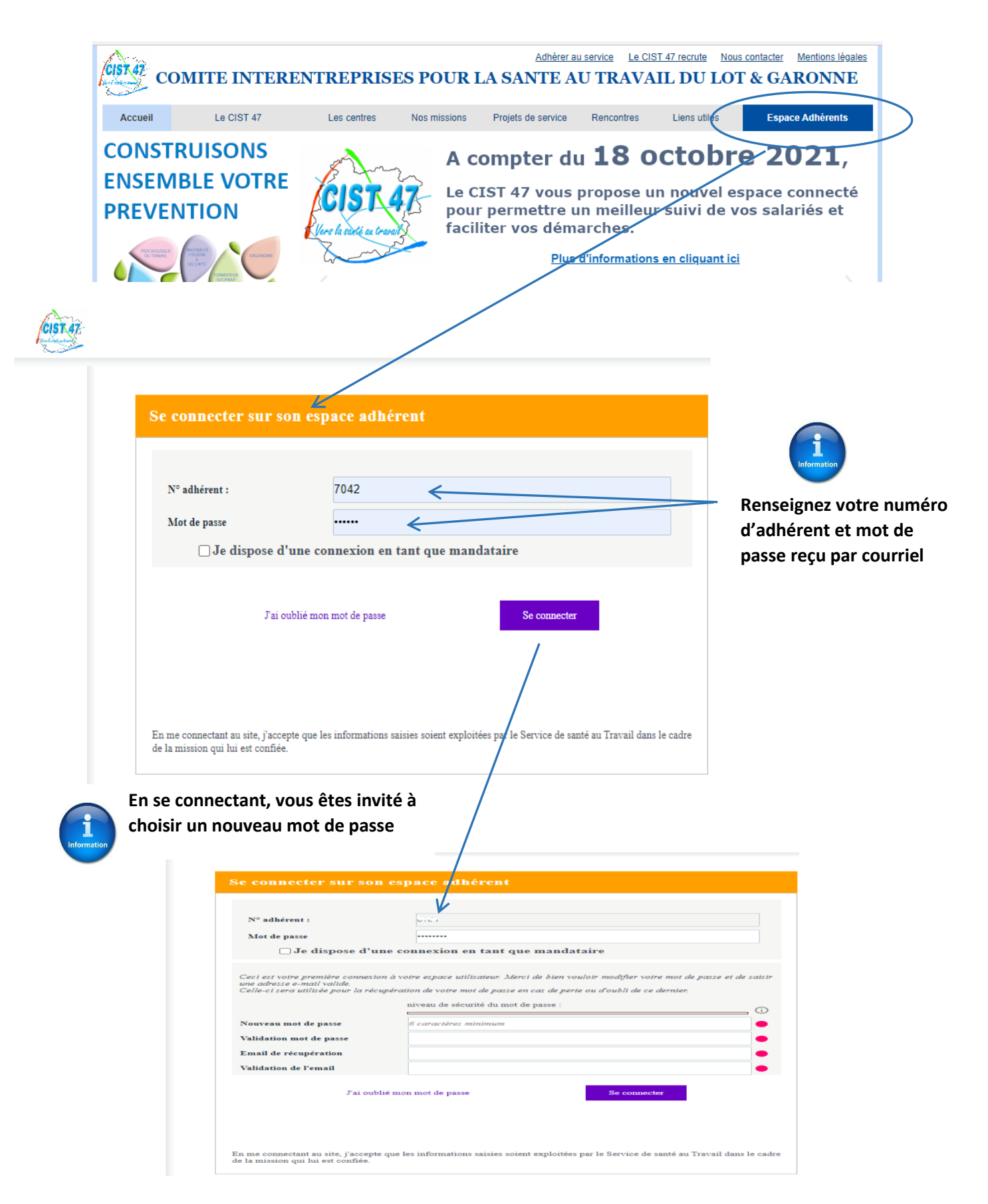

#### Guide de démarrage pour l'espace adhérent

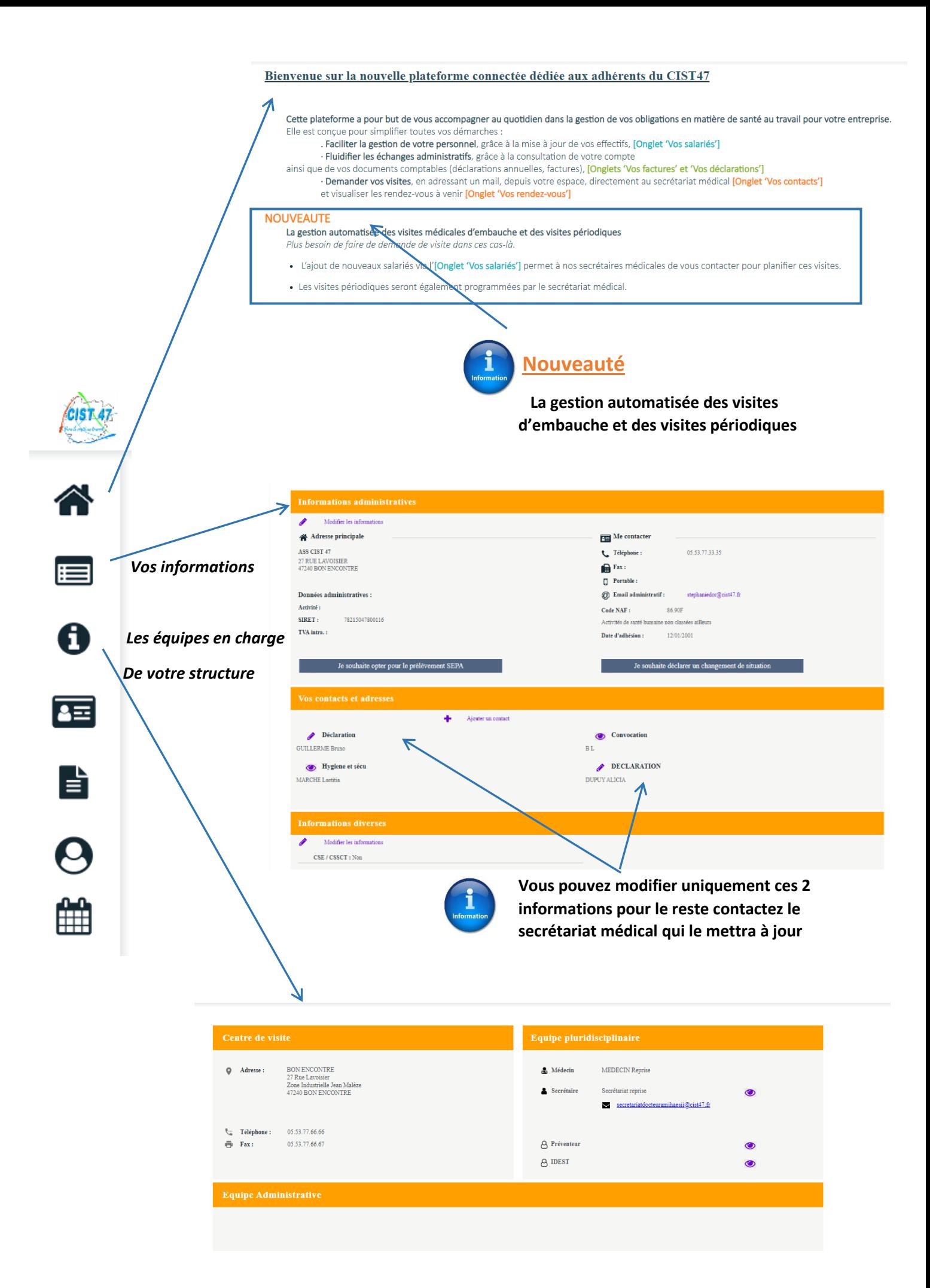

#### Guide de démarrage pour l'espace adhérent

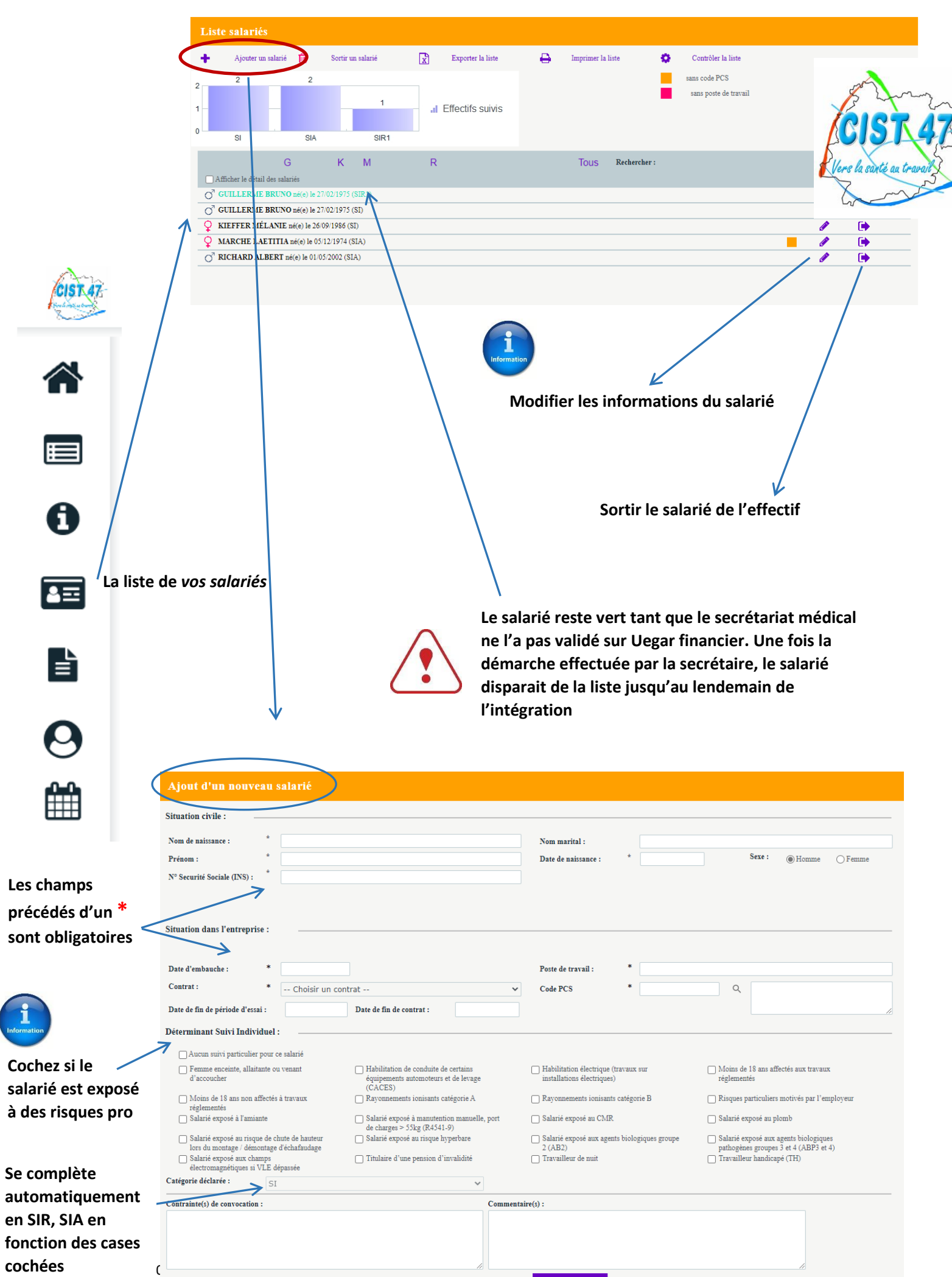

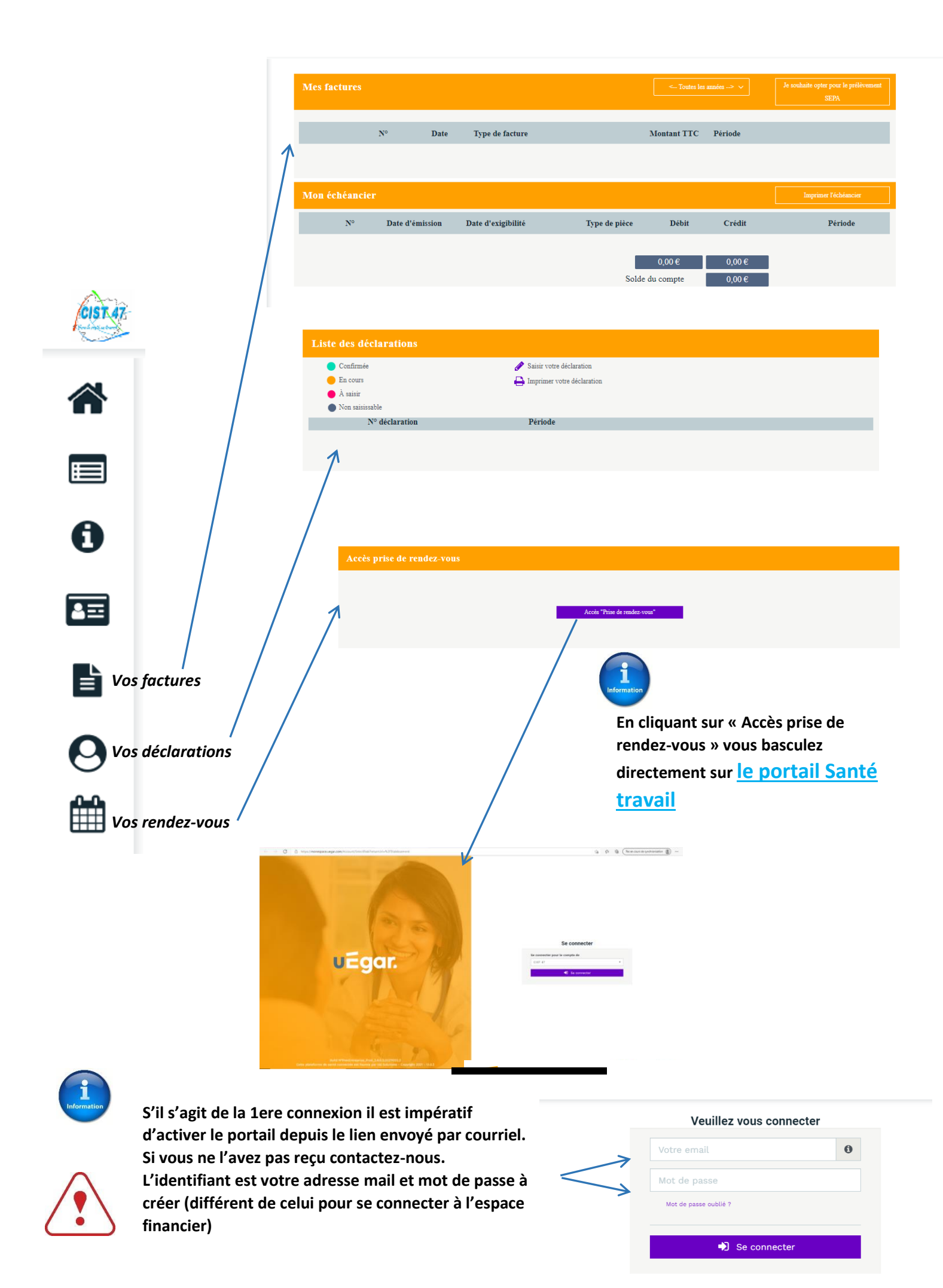

# **PORTAIL SANTE TRAVAIL**

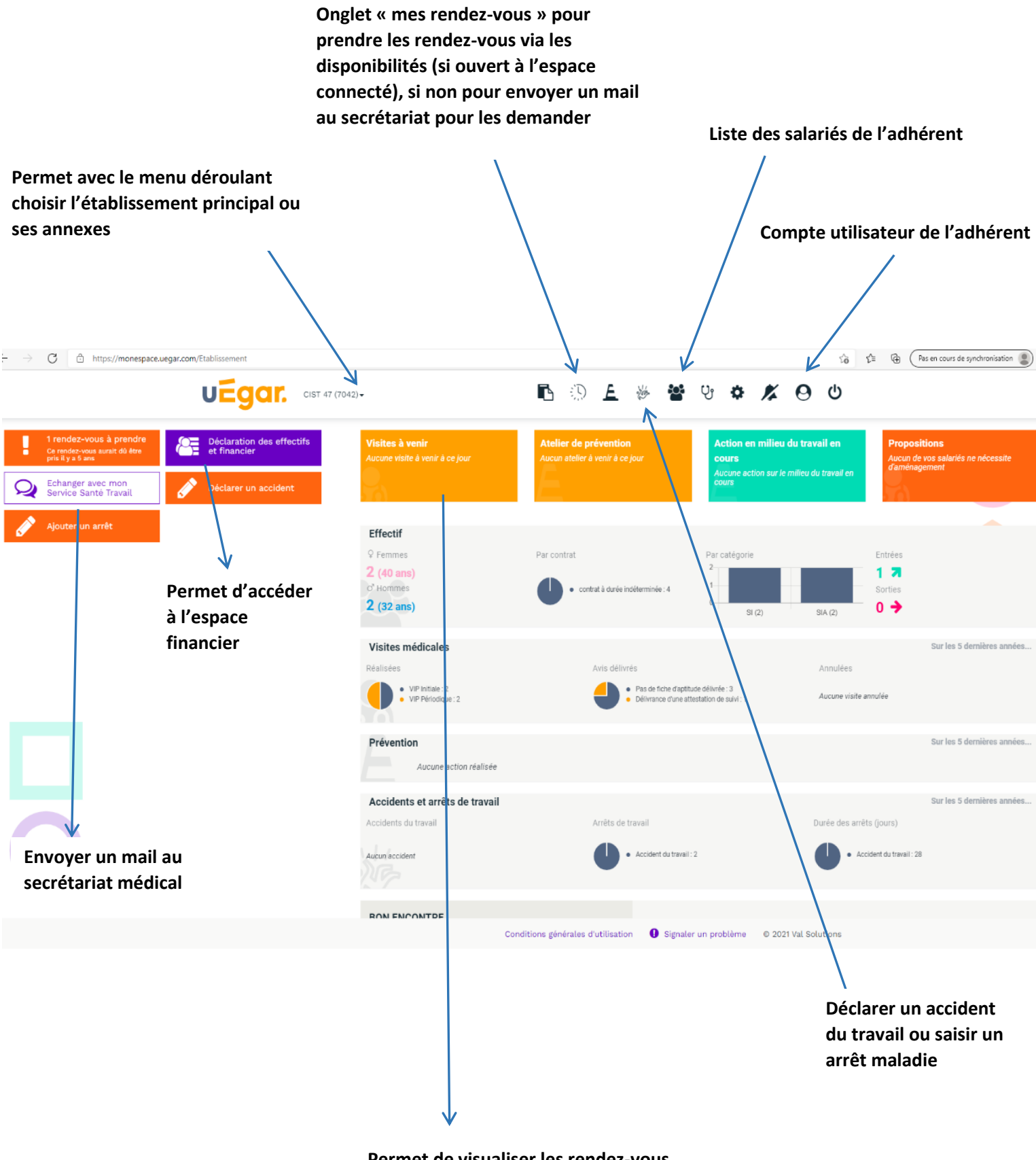

**Permet de visualiser les rendez-vous qui sont prévus et avoir accès aux convocations de vos salariés**

**CIST 47 -** *Services Administratifs 27 rue Lavoisier - Z.I. Jean Malèze - BP 51 47240 BON ENCONTRE* **Tél 05 53 77 97 30 serviceadherent@cist47.fr**